## **Technology Arts Sciences TH Köln**

## **Manual for Online- Housing Application at KSTW**

**1. Open the website<https://tl1host.eu/SWK/index.html#admission> and click "English".**

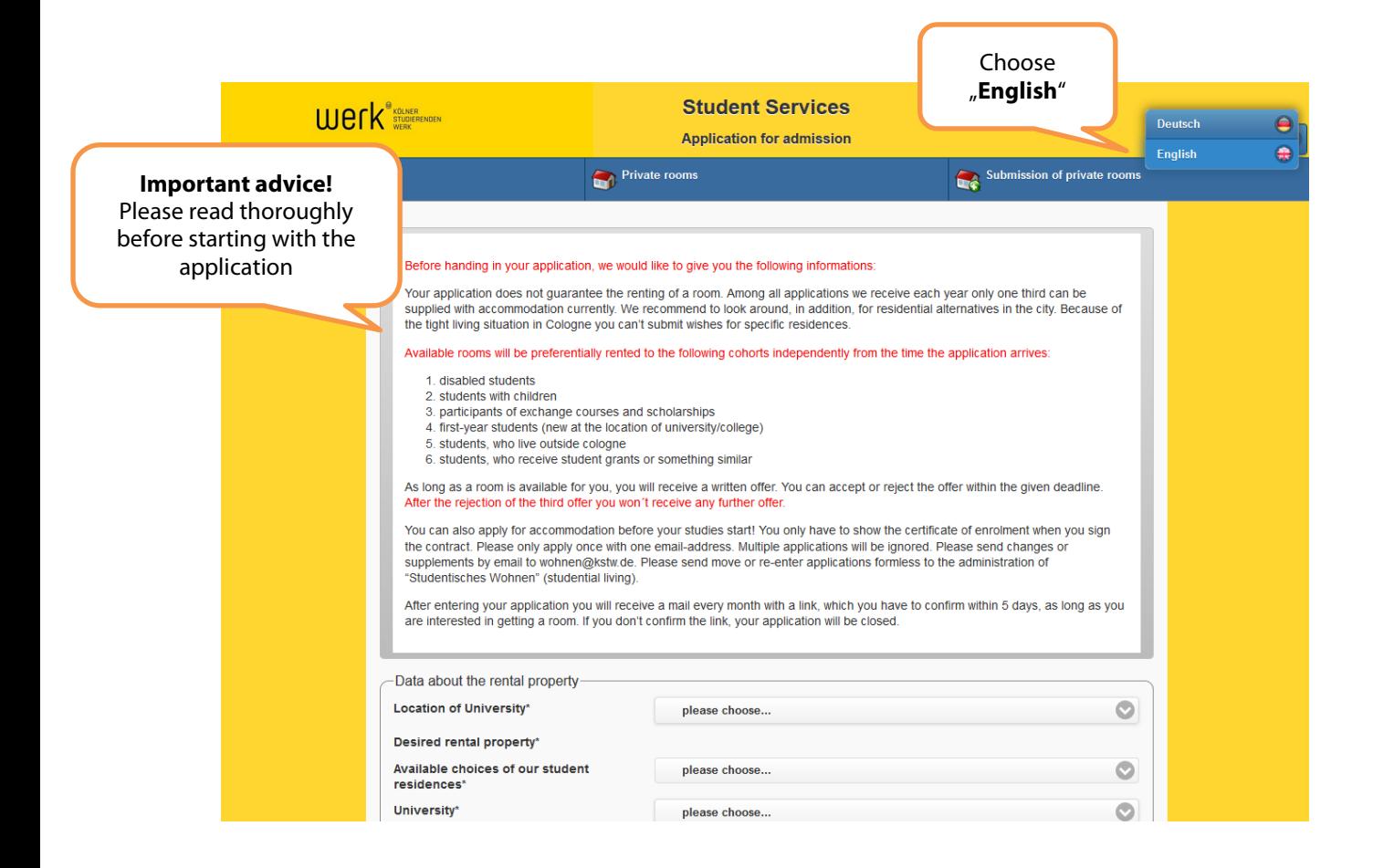

#### **2. Choose the location of the university. After that you'll be able to choose the desired rental property.**

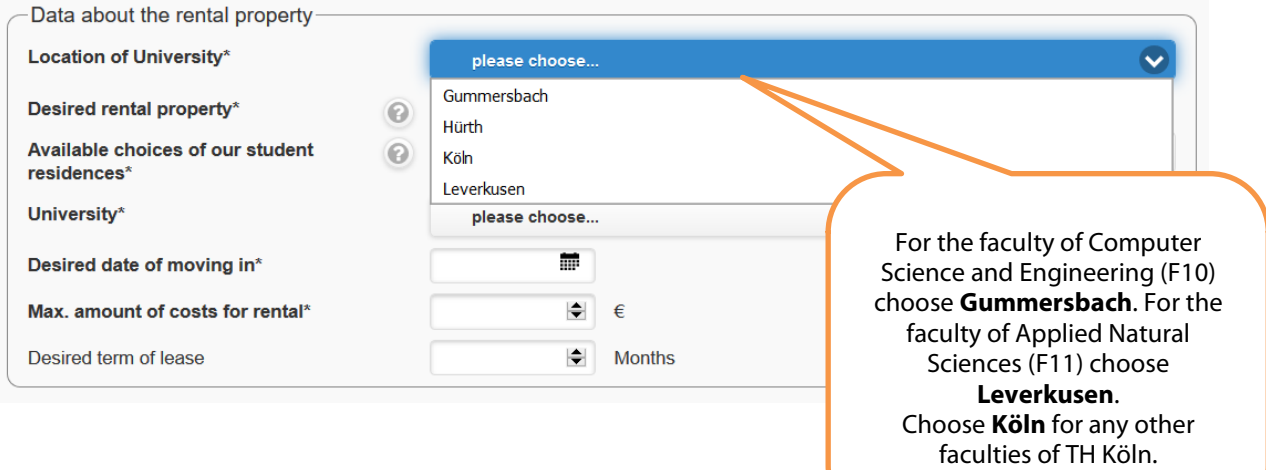

**3. In the field "Desired rental property", make sure to choose all options offered as this will increase your chances! The most common option is Flurzimmer or WG-Zimmer.** 

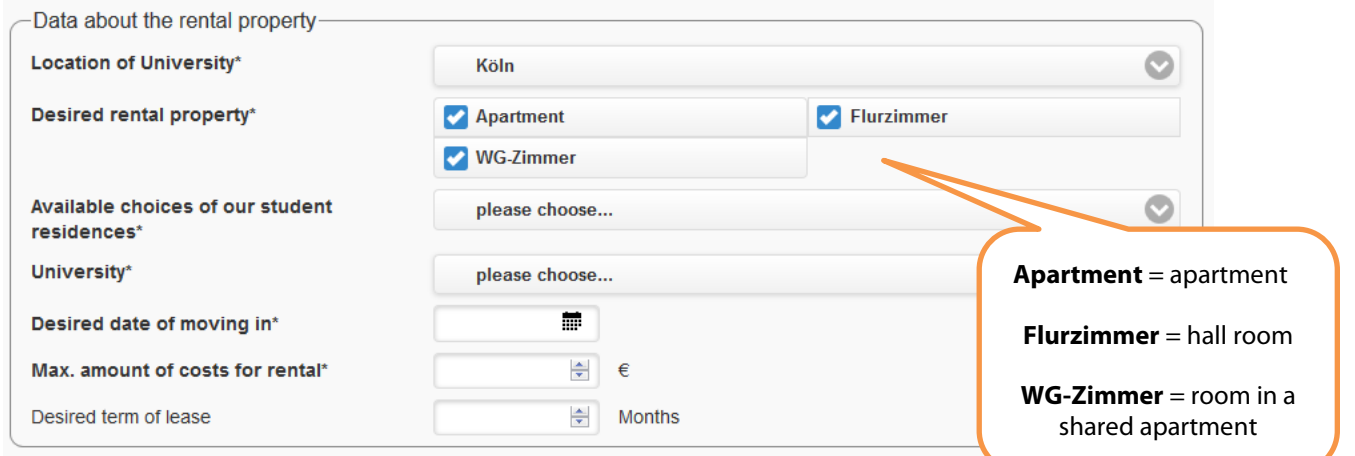

If you only select Apartment, your chances on receiving an offer are very low as most available offers are WG-Zimmer or Flurzimmer.

**4. Available choices of our student residences: Choose "Wird zugewiesen" (It will be allocated to you).**

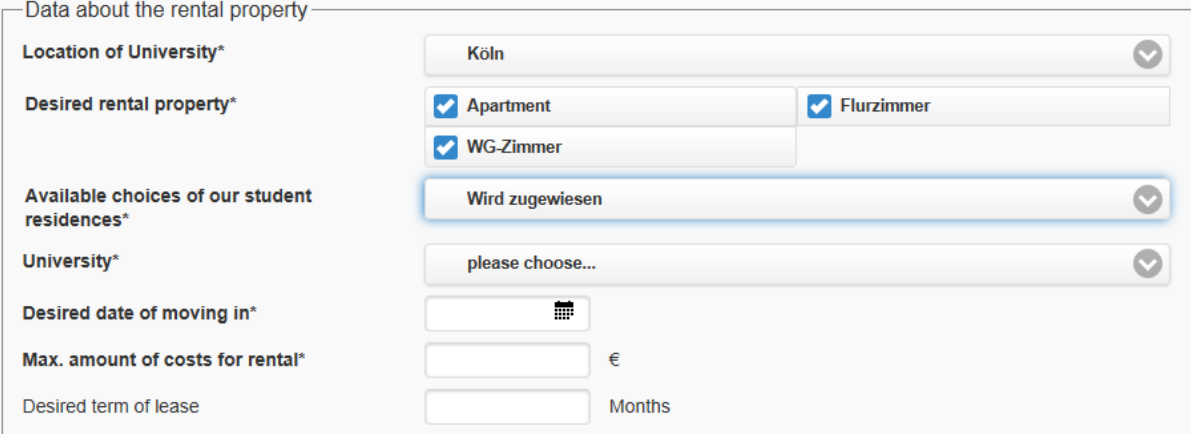

## **Technology Arts Sciences** TH Köln

#### **5. In the "University" field, please select the Campus you will study at.**

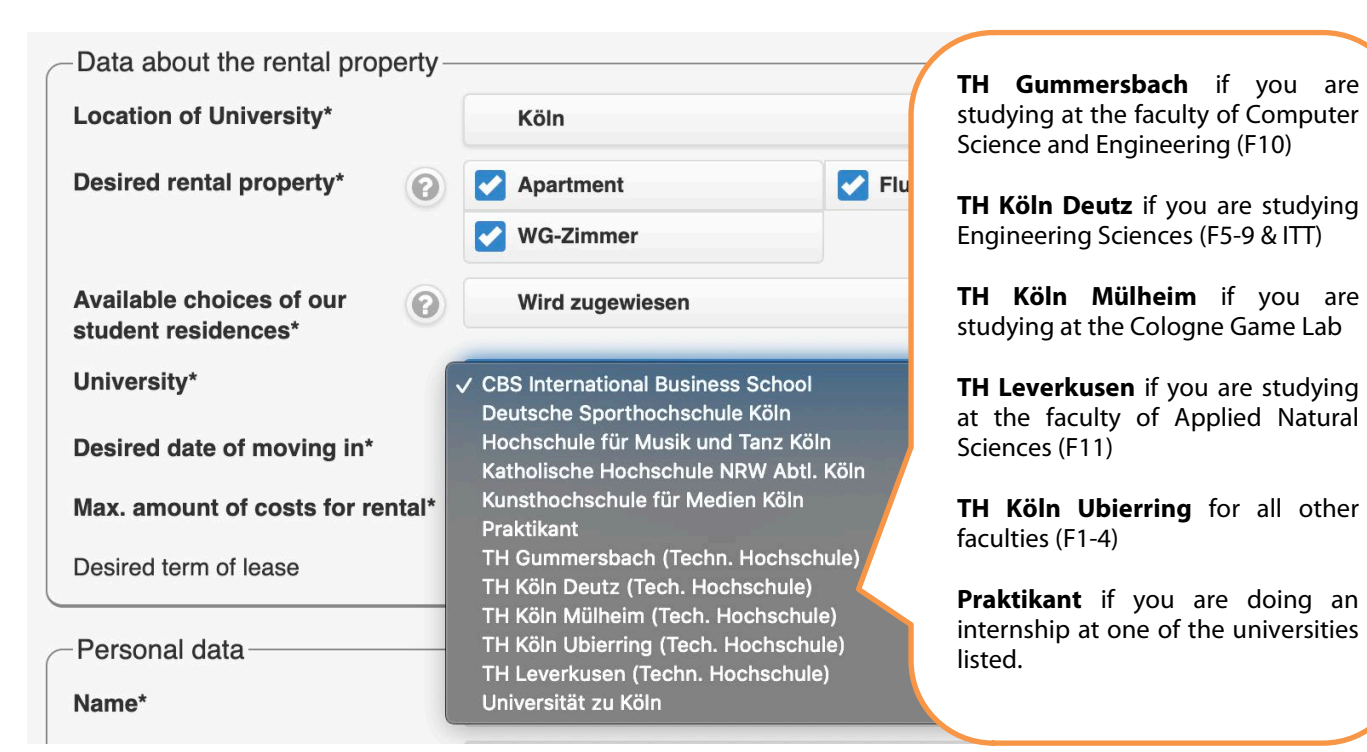

#### **6. Desired date of moving in.**

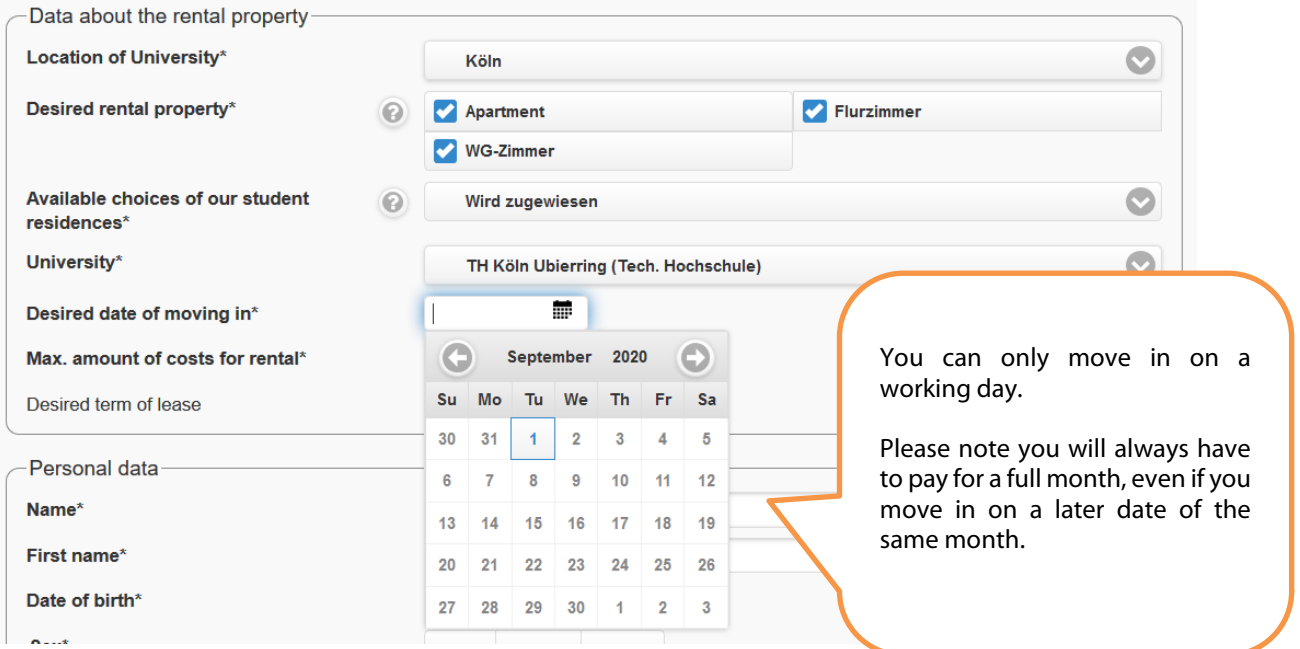

# **Technology<br>Arts Sciences** TH Köln

**7. Please indicate your maximum rental costs as well as for how long you are going to need the accommodation.** 

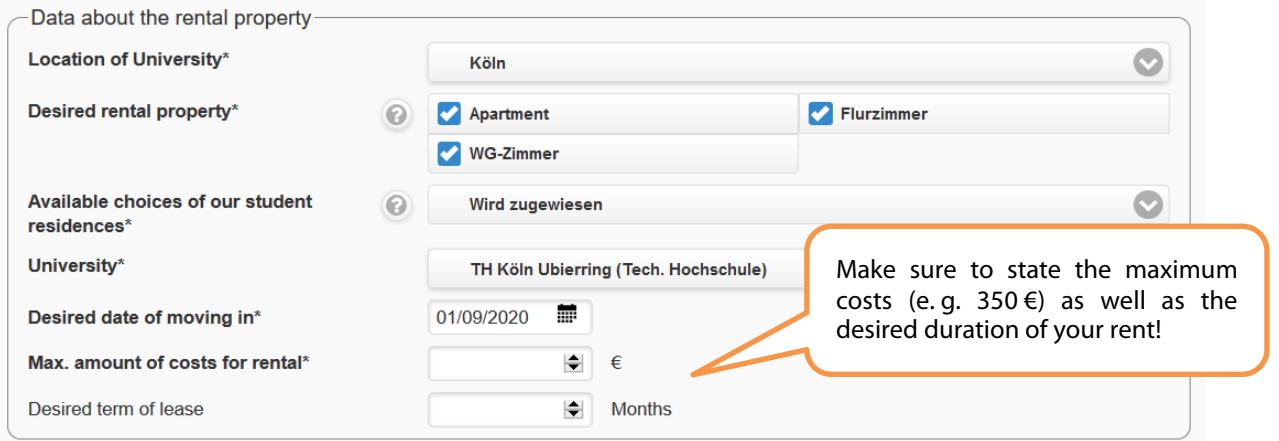

#### **8. Now fill in your personal data. In case you have special needs regarding disability, please state this in the very last field of the section.**

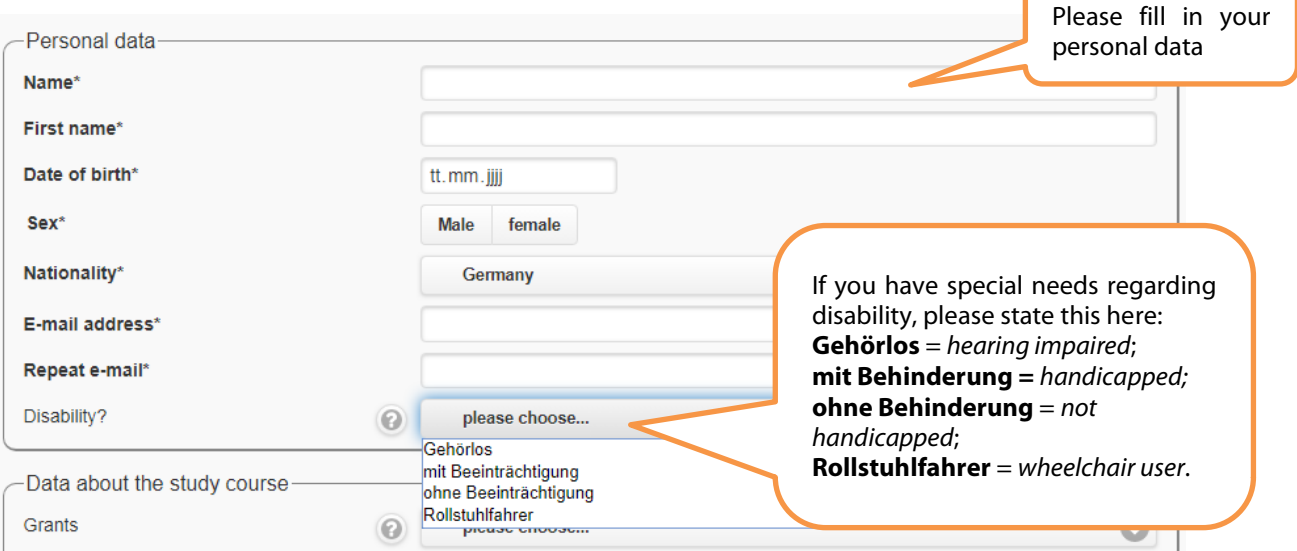

**9. In the next section, you can provide information on your funding and on particulars of your studies in Cologne. Providing these details is optional. Exchange students should select their kind of exchange program.**

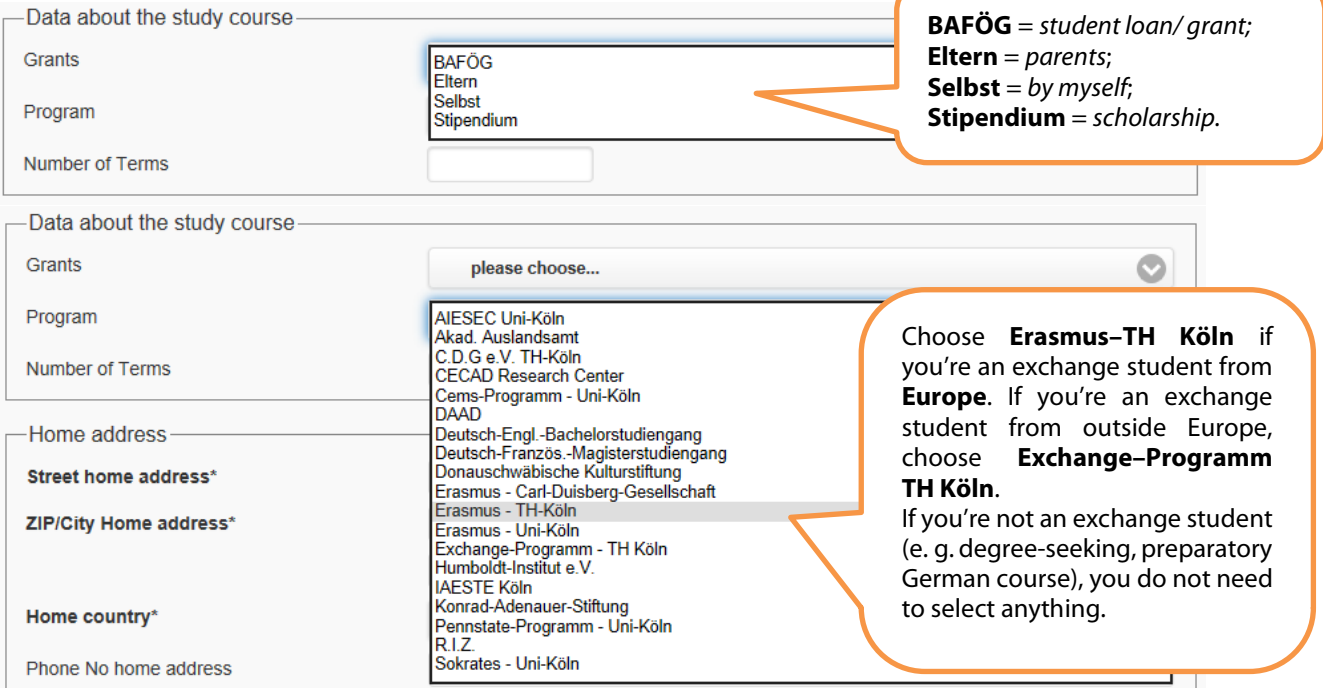

#### **10. Please enter your full home address and mobile phone number.**

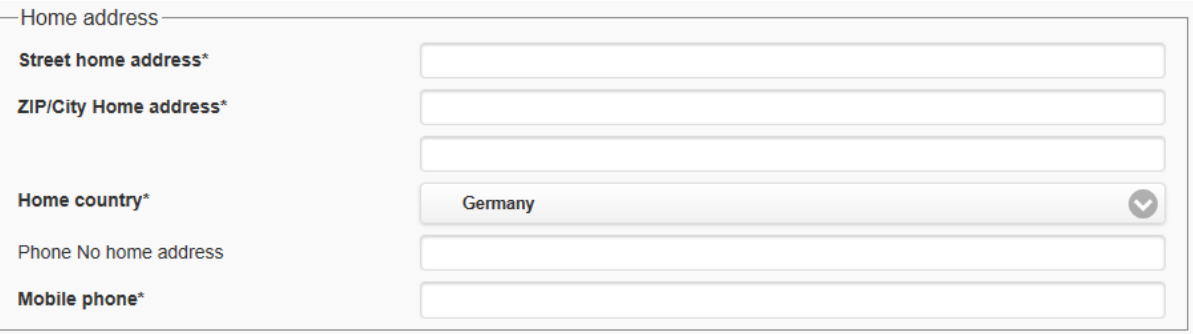

**11. Specify how you would like to have your accommodation furnished, if you are an exchange or a degree-seeking student and if you start in first or higher semester.**

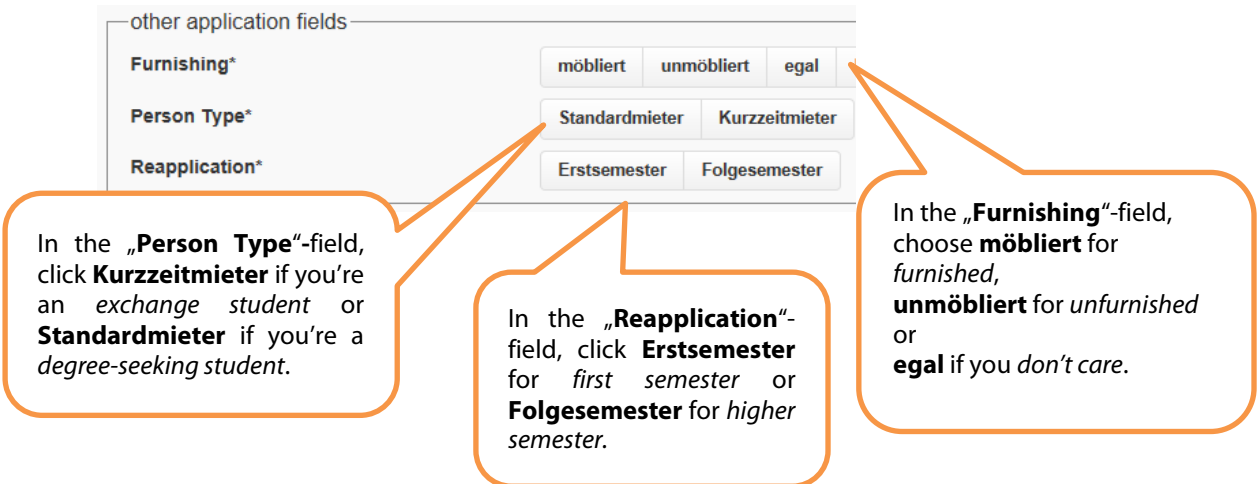

#### **12. Please upload a recent passport photo of yourself.**

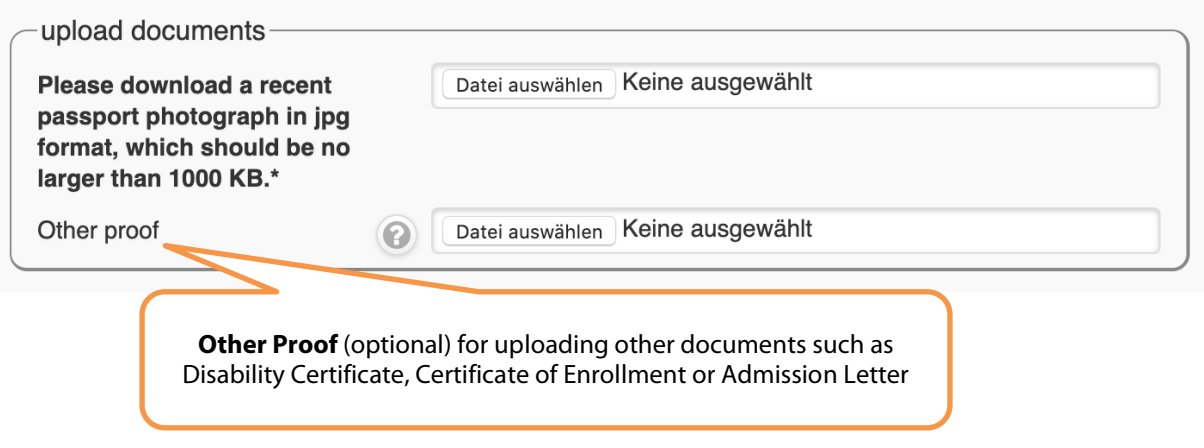

### **13. Now you may provide additional information.**

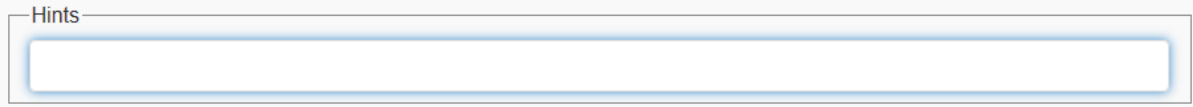

#### **14. You're almost done! Please enter the security code and check the "I assure…" box confirming that the information you've given is true and complete. Don't forget to "SEND" the completed form.**

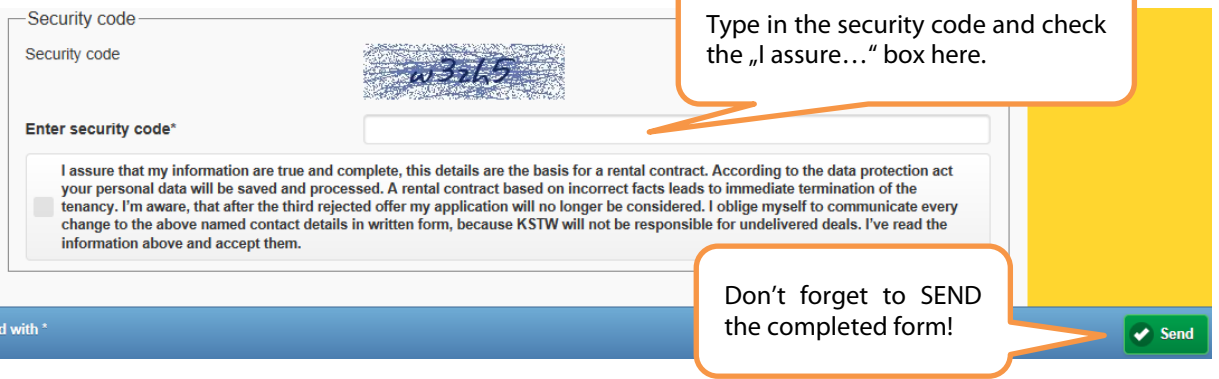

**15. Should you have made any mistake, you'll receive a notification. Please make sure to correct the errors. If you don't receive any notification, you've done everything right. Congratulations!**

#### **16. Please bear in mind this important advice stated at the very beginning of the form:**

#### Before handing in your application, we would like to give you the following informations:

Your application does not guarantee the renting of a room. Among all applications we receive each year only one third can be supplied with accommodation currently. We recommend to look around, in addition, for residential alternatives in the city. Because of the tight living situation in Cologne you can't submit wishes for specific residences.

Available rooms will be preferentially rented to the following cohorts independently from the time the application arrives:

- 1. disabled students
- 2. students with children
- 3. participants of exchange courses and scholarships
- 4. first-year students (new at the location of university/college)
- 5. students, who live outside cologne
- 6. students, who receive student grants or something similar

We recommend to take the first offer, as there is no guarantee that you will receive a second offer soon after!

As long as a room is available for you, you will receive a written offer. You can accept or reject the offer within the given deadline. After the rejection of the third offer you won't receive any further offer.

You can also apply for accommodation before your studies start! You only have to show the certificate of enrolment when you sign the contract. Please only apply once with one email-address. Multiple applications will be ignored. Please send changes or supplements by email to wohnen@kstw.de. Please send move or re-enter applications formless to the administration of "Studentisches Wohnen" (studential living).

After entering your application you will receive a mail every month with a link, which you have to confirm within 5 days, as long as you are interested in getting a room. If you don't confirm the link, your application will be closed.

#### **We wish you good luck with your application!**

**Department of International Affairs – TH Köln**

If you do not confirm each month, your application will be deleted and you will lose your spot on the waiting list. Do not forget to check your spam folder!